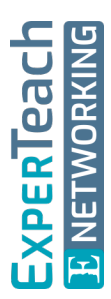

# **Hacking II** Angriffe auf Endgeräte und Applikationen

**Für einen Angriff auf ein Netzwerk steht eine Vielzahl an Möglichkeiten zur Verfügung. Um Hacker effektiv abzuwehren und ein Netzwerk zu sichern, müssen Sicherheitsverantwortliche einer Firma die unterschiedlichen Methoden von Angriffen verstehen. Neben der theoretischen Erläuterung der Angriffsvarianten liegt ein Schwerpunkt dieses Seminars auf praktischen Übungen in einem Testnetz. Dadurch werden die Teilnehmer in die Lage versetzt, Schwachstellen innerhalb ihres Netzwerks und die resultierenden Angriffsmöglichkeiten bewerten und Abwehrmaßnahmen ergreifen zu können.**

# **Kursinhalt**

- Angriffsvarianten und Motivation
- DoS und DDoS
- IPv4 und IPv6 missbrauchen
- Applikationen ausnutzen
- Von Trinoo zu #RefRef
- Bot-Netze
- Social Engineering
- Personen auskundschaften und manipulieren
- Phishing und seine Varianten
- Das Social Engineering Toolkit
- Das Metasploit Framework
- Exploits und ihre Anpassung
- Payloads von Shell bis Meterpreter
- Targets missbrauchen
- Kennworte brechen, raten und mitlesen
- Wörterbücher erstellen und anpassen
- Vor- und Nachteile von Brute Force
- Rainbow Tables
- Cain & Abel vs. John the Ripper
- Angriffe im WWW
- SQL Injection
- Cross Site Scripting
- Cross Site Request Forgery
- Webseiten scannen
- Daten manipulieren Burp Suite und Co.

**E-Book** Sie erhalten das ausführliche deutschsprachige Unterlagenpaket aus der Reihe ExperTeach Networking – Print, E-Book und personalisiertes PDF! Bei Online-Teilnahme erhalten Sie das E-Book sowie das personalisierte PDF.

# **Zielgruppe**

Dieser Kurs wurde für Personen konzipiert, die mit der Sicherung der Firmeninfrastruktur vor den unterschiedlichsten Arten von Angriffen betraut sind.

# **Voraussetzungen**

Neben guten IP-Kenntnissen sowie Grundkenntnissen zu Router-Netzen ist für diesen Kurs ein Grundwissen im Hinblick auf Angriffe und Schutzmaßnahmen erforderlich. Der Kurs Hacking I – Angreifer verstehen, Netze schützen ist hierfür eine gute Vorbereitung.

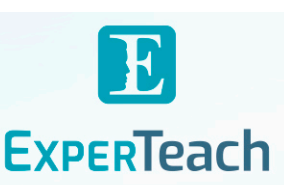

## **Dieser Kurs im Web**

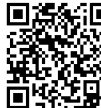

**回為約回** Alle tagesaktuellen Informationen und Möglichkeiten zur Bestellung finden Sie unter dem folgenden Link: **面轻毛果:** www.experteach.ch/go/**HAC2** 

## **Vormerkung**

Sie können auf unserer Website einen Platz kostenlos und unverbindlich für 7 Tage reservieren. Dies geht auch telefonisch unter 06074 4868-0.

## **Garantierte Kurstermine**

Für Ihre Planungssicherheit bieten wir stets eine große Auswahl garantierter Kurstermine an.

## **Ihr Kurs maßgeschneidert**

Diesen Kurs können wir für Ihr Projekt exakt an Ihre Anforderungen anpassen.

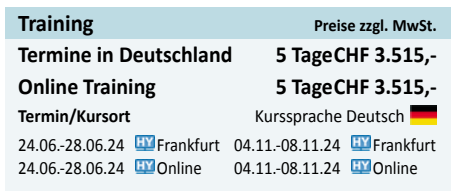

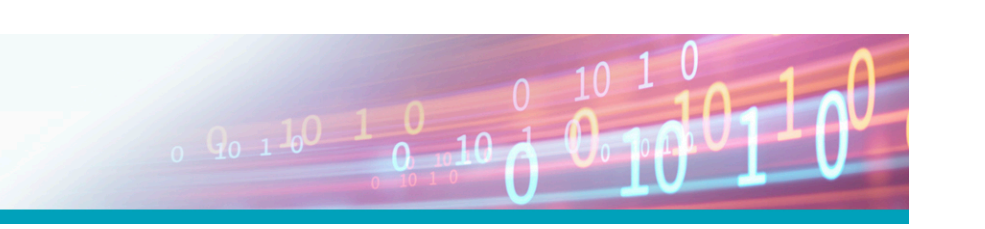

**Hacking** 

Stand 14.04.2024

# Inhaltsverzeichnis **Hacking II – Angriffe auf Endgeräte und Applikationen**

**6.7.2** Powershell Script Attacks **6.7.3** Powersploit

**7 Alternative Angriffswege 7.1** USB-Angriffe **7.1.1** USB Drop Attacks **7.1.2** Keystroke Injection Attack **7.1.3** Rubber Ducky **7.1.4** Digispark **7.1.5** Bash Bunny **7.1.6** Überlast Angriffe **7.2** Mobile Endgeräte angreifen **7.2.1** Diebstahl oder Verlust

**7.2.3** WLAN-Angriffe **7.2.4** Bluetooth-Angriffe **8 Webangriffe 8.1** Web Attacks im Überblick **8.2** Server Side Attacks **8.2.1** Web Crawling **8.2.2** Web-Schwachstellen-Scanner **8.2.3** Web Security Proxies **8.2.4** Die Burp Suite **8.2.5** SQL Injection **8.3** Angriffe auf Clients **8.3.1** Cross Site Scripting (XSS) **8.3.2** Cross Site Request Forgery

**8.3.3** Browser **8.3.4** Flash & Co **8.3.5** Das Beef Framework

**9.1** Hintergründe **9.2** Offline Password Cracking **9.2.1** Hashdump

**TÜV** 

<u>toifi</u><br>Cert,

 $10 - N$ 

 $150$ 

**6.7.8** Empire

**6.7.4** Powershell Attacks mit dem SEToolkit **6.7.5** Client Side Powershell Attacks 1/3 **6.7.6** Powershell in Meterpreter 1/3 **6.7.7** Fileless Powershell Attacks

**7.2.2** Kommunikationsbeziehungen attackieren

**9 Kennwortangriffe effektiv umsetzen**

**9.2.2** Mimikatz und Kiwi in Metasploit **9.3** Online Password Cracking **9.4** Password Sniffing **9.5** Wörterbücher verwenden **9.5.1** Default Passwords

**9.5.2** Benutzerspezifische Kennwortlisten **9.5.3** Ein einfaches Wörterbuch erstellen **9.5.4** Hilfreiche Werkzeuge **9.6** Brute Force – Einfach nur raten **9.7** Rainbow Cracking **9.7.1** Rainbow Tables **9.7.2** Die Hintergründe verstehen **9.7.3** Rainbow Cracking in der Praxis **9.7.4** Schutz gegen Rainbow Cracking **9.8** Tools für Kennwort-Angriffe **9.8.1** John the Ripper **9.8.2** Hashcat **9.8.3** Cain and Abel **9.8.4** Hydra **9.8.5** Medusa

#### **1 Der Hintergrund von Angriffen**

- **1.1** Motivation zum Angriff
- **1.1.1** Sabotage
- **1.1.2** Spionage
- **1.1.3** Missbrauch
- **1.2** Angriff Viele Möglichkeiten
- **1.2.1** DoS und DDos **1.2.2** Sniffing
- **1.2.3** Social Engineering
- **1.2.4** Advanced Persistent Threats
- **1.2.5** Exploitation
- **1.2.6** Kennwortangriffe
- **1.3** Angriffe strukturiert durchführen
- **1.3.1** Targets lokalisieren
- **1.3.2** Angriffsziel festlegen
- **1.3.3** Angriffsplan erstellen
- **1.3.4** Angriff ausführen
- **1.3.5** Nachbereitung des Angriffs

## **2 Metasploit – Das Angriffs-Rahmenwerk**

- **2.1** Hintergründe zu Metasploit
- **2.1.1** Die Bedeutung von Ruby
- **2.1.2** Aufbau des Frameworks
- **2.1.3** Die Module im Dateisystem
- **2.2** Interfaces zum Framework
- **2.2.1** Armitage **2.2.2** Cobalt Strike
- **2.2.3** Metasploit Community / Pro
- **2.2.4** Die Metasploit Konsole
- **2.3** Die Datenbank anbinden
- **2.3.1** Workspaces
- **2.3.2** Den Prompt anpassen
- **2.4** Informationsbeschaffung mit Metasploit
- **2.4.1** Nach Targets scannen **2.4.2** Einbinden externer Scans
- **2.4.3** Die Datenbank auslesen

- **3 Denial of Service**
- **3.1** Hintergründe von DoS und DDoS **3.1.1** DoS vs. DDoS
- **3.1.2** Motivation des Angriffs
- **3.1.3** Arten von Angreifern
- **3.2** Angriffsmethoden
- **3.2.1** Leitungen überlasten
- **3.2.2** Protokollabläufe stören
- **3.2.3** Systeme lahm legen
- **3.2.4** Reflection-Angriffe
- **3.3** Angriffsarten
- **3.3.1** IPv4-Angriffe
- **3.3.2** IPv6-Angriffe
- **3.3.3** TCP/UDP-Angriffe
- **3.3.4** Amplification Attack
- **3.4** Angriffstools
- **3.4.1** ICMP, TCP und UDP missbrauchen
- **3.4.2** Protokoll-Angriffe von Innen **3.4.3** Historisch – Trinoo, Stacheldraht & Co.
- **3.4.4** Low Orbit Ion Cannon LOIC & Co.
- **3.4.5** Slowloris & Co.
- **3.4.6** DDOSIM—Layer 7 DDOS Simulator
- **3.4.7** DAVOSET
- **3.4.8** DoS mit Metasploit
- **3.4.9** Bot-Netze nutzen
- **3.5** Schutz gegen DoS und DDos
- **3.5.1** Systemeinstellungen anpassen
- **3.5.2** Technische Maßnahmen
	- **3.5.3** Den Provider einbinden

## **4 Exploitation Attacks**

- **4.1** Schwachstellen ausnutzen
- **4.1.1** Schadhafte Programme
- **4.1.2** Buffer Overflows **4.1.3** Fuzzing – Vulnerabilities erkennen
- **4.2** Exploits verwenden
- **4.2.1** Exploits erstellen (1/3)
- **4.2.2** Exploits herunterladen
- **4.2.3** Exploits anpassen
- **4.3** Exploitation Attacks mit Metasploit
- **4.3.1** Exploit auswählen
- **4.3.2** Payloads zuweisen
- **4.3.3** Die Attacke
- **4.4** Zugriffsvarianten
- **4.4.1** Der Shell Payload
- **4.4.2** VNC Grafischer Zugriff
- **4.4.3** Meterpreter Shell mit Erweiterungen

## **5 Client Side Attacks**

- **5.1** Social Engineering **5.1.1** Mining – Personendaten ermitteln
- **5.1.2** Phishing
- **5.1.3** Vishing
- **5.1.4** Smishing
- **5.1.5** Einen Webserver nutzen
- **5.1.6** Fake Domains
- **5.2** Social Engineering Toolkit
- **5.2.1** Fast-Track
- **5.2.2** Social Engineering Attacks
- **5.3** Client-Side-Angriffe mit Metasploit **5.3.1** Msfvenom – Payloads ausführbar
- **5.3.2** Bösartige Dokumente erstellen (1/3)
- **5.4** Veil Evasion
- **5.4.1** Die Konsole
- **5.4.2** Malware erzeugen
- **5.4.3** Malware verstecken (1/3)
- **5.4.4** Hyperion
- **5.4.5** Macros nutzen
- **5.4.6** Shellter
- **5.4.7** Backdoor Factory

## **6 Post Exploitation**

- **6.1** Nach dem Angriff
- **6.2** Privilege Escalation **6.2.1** Lokaler Exploit 1/3

**6.2.2** Post Exploitation Modul 1/3 **6.2.3** Privilege Escalation mit Meterpreter **6.2.4** Privilege Escalation bei Windows 7, 8 und 10 (1/3)

**6.3** Das System manipulieren **6.4** Zugriff sicherstellen **6.4.1** Benutzer anlegen **6.4.2** Backdoors bauen 1/3 **6.5** Spuren verwischen **6.6** Informationen sammeln **6.6.1** Lokale Kennwörter auslesen **6.6.2** Applikations-Kennwörter **6.6.3** Meterpreter als Keylogger **6.6.4** ScreenDumps **6.6.5** Sniffing **6.7** Powershell Attacks **6.7.1** Powershell Scripts

brandeins<br>/thema

2023

**Beste** 

 $(b)$ 

**FØCUS** 

**TOP** 

<u>ממכ</u>

**TOP** 

2023

FREED ISSUES<br>IN BOOPERATION MI<br>FACT<sup>P</sup> JFIELD

**ExperTeach AG** Kronenstrasse 11 • 8735 St. Gallenkappel • Telefon: +41 55 420 2591 • Fax: +41 55 420 2592 • info@experteach.ch • www.experteach.ch

Top 2023

kununu